## КИЇВСЬКИЙ УНІВЕРСИТЕТ ІМЕНІ БОРИСА ГРІНЧЕНКА УНІВЕРСИТЕТСЬКИЙ КОЛЕДЖ

Циклова комісія економіко-математичних дисциплін і менеджменту

### ЗАТВЕРДЖУЮ

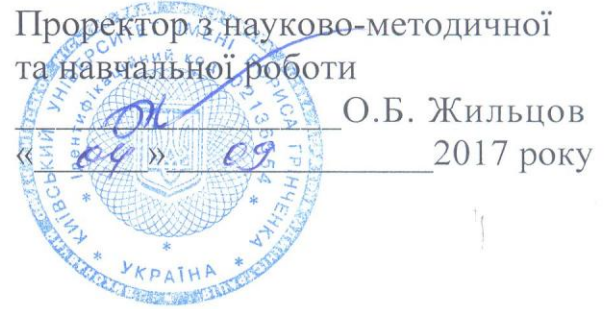

# РОБОЧА ПРОГРАМА НАВЧАЛЬНОЇ ДИСЦИПЛІНИ

### ІНФОРМАТИКА І КОМП'ЮТЕРНА ТЕХНІКА

галузь знань 07 Управління та адміністрування

спеціальність 073 Менеджмент

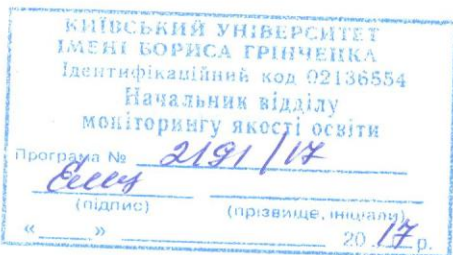

Київ - 2017 рік

Робоча програма «Інформатика і комп'ютерна техніка» для студентів галузі знань 07 Управління та адміністрування спеціальності 073 Менеджмент

Розробник: Станжур Тетяна Геннадіївна, викладач циклової комісії економікоматематичних дисциплін і менеджменту Університетського коледжу Київського університету імені Бориса Грінченка

Робочу програму схвалено на засіданні циклової комісії економіко-математичних дисциплін і менеджменту

Протокол від «29» серпня 2016 року №1

Голова циклової комісії <u>Одано</u> О.В. Головчанська

C\_\_\_\_\_\_\_, 20\_pik<br>
C\_\_\_\_\_\_, 20\_pik

# **1. Опис навчальної дисципліни**

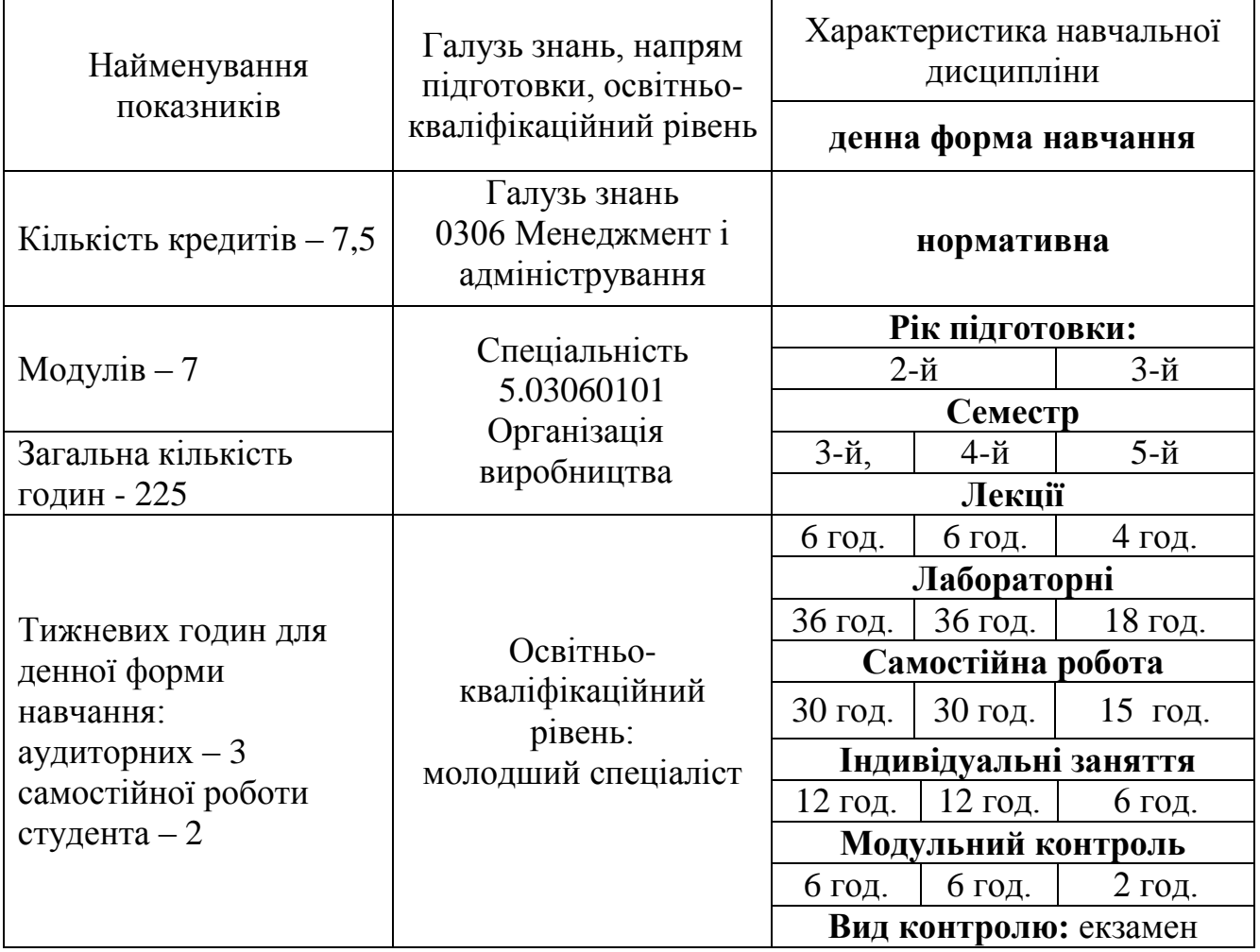

#### **2. Мета та завдання навчальної дисципліни**

Мета: сформувати основи інформаційної культури, яка забезпечує можливість використання здобутих знань, вмінь і навичок як при вивченні теоретичних основ інформатики, так і при розв'язанні щоденних практичних завдань

Завдання:

сформувати в студентів основи комп'ютерної грамотності, яка включає знання, вміння і навички розв'язування задач за допомогою комп'ютера;

сформувати в студентів основи інформаційної культури, які передбачають знання фундаментальних основ інформатики та обчислювальної техніки ;

ознайомлення з основами сучасних інформаційних технологій;

ознайомлення з основними галузями застосування нових інформаційних технологій в професійній діяльності;

формування теоретичної бази знань у галузі інформатики і обчислювальної техніки;

формування певних навичок роботи з програмами пакету Microsoft Office, графічними редакторами, в комп'ютерних мережах.

**У студентів мають бути сформовані такі предметні компетентності:**

здатність демонструвати знання про внутрішню архітектуру комп'ютера, види операційних систем, особливості операційної системи Windows, види комп'ютерних вірусів та антивірусних програм, технічні засоби для роботи з системами оптичного розпізнавання даних;

здатність демонструвати знання про призначення, функціональні можливості і правила використання прикладних програм загального призначення;

вміння працювати з програмами-архіваторами, створювати різні види архівів;

вміння працювати з дисками;

вміння обробляти інформацію засобами програми MS Word;

вміння обробляти інформацію засобами програми MS Excel;

вміння створювати та працювати з базами даних засобами програми MS Access;

вміння створювати на налаштовувати презентації засобами програми MS Power Point;

вміння використовувати засоби програми MS Publisher для створення публікацій для друку;

вміння створювати растрові та векторні графічні зображення;

вміння працювати в локальній та глобальній комп'ютерній мережі;

вміння використовувати сервіси мережі Інтернет для вирішення професійних задач.

#### **3. Програма навчальної дисципліни**

### **Змістовний модуль 1. Технічне та програмне забезпечення ПК. Операційна система Windows**.

**Тема 1.** Вступ. Правила безпеки. Інформаційні технології та процеси. Комп'ютер як інформаційна система.

**Тема 2.** Теоретичні основи подачі інформації.

**Тема 3.** Основи внутрішньої архітектури комп'ютера.

**Тема 4.** Робота з об'єктами ОС Windows.

**Тема 5.** Характеристика комп'ютерних вірусів. Робота з антивірусними програмами.

**Тема 6.** Характеристика архіваторів. Робота з програмами-архіваторами.

**Тема 7.** Робота з дисками.

**Змістовий модуль 2. Обробка інформації засобами програми MS Office Word**

**Тема 1.** Призначення та функціональні можливості текстового процесора MS Word.

**Тема 2.** Робота з текстовими документами в режимі Розмітка сторінки, Режимі читання, Веб-документа та Чернетки в середовищі текстового процесора MS Word.

**Тема 3.** Форматування тексту, абзаців і сторінок в середовищі текстового процесора MS Word.

**Тема 4.** Використання стилів в середовищі текстового процесора MS Word. Робота з текстовими документами в режимі Структури.

**Тема 5.** Створення стандартних та власних шаблонів, календарів, листів, резюме засобами текстового процесора MS Word.

**Тема 6.** Побудова таблиць та діаграм в текстових документах. Нестандартне застосування таблиць.

**Тема 7.** Використання стандартних полів та полів форми для створення бланків документів в середовищі текстового процесора MS Word. Створення однотипних документів для розсилки засобами текстового процесора MS Word.

**Змістовий модуль 3. Обробка інформації засобами програми MS Office Excel.**

**Тема 1.** Обробка табличної інформації засобами програми MS Excel.

**Тема 2.** Робота зі структурою таблиці в середовищі табличного процесора MS Excel.

**Тема 3.** Створення списків в середовищі електронних таблиць MS Excel.

**Тема 4.** Пошук, упорядкування та фільтрація інформації в середовищі електронних таблиць MS Excel.

**Тема 5.** Використання математичних, статистичних функцій та функції дата та час для обробки інформації в електронних таблицях MS Excel.

**Тема 6.** Використання умовних операторів для обробки інформації в таблицях.

**Тема 7.** Використання ділової графіки в електронних таблицях.

### **Змістовий модуль 4. Обробка інформації засобами програми MS Office Power Point, MS Office Publisher. Оптичне розпізнавання інформації.**

**Тема 1.** Мультимедійні презентації**.** Створення презентацій засобами

програми MS Power Point. Публікації до друку. Програма MS Office Publisher.

**Тема 2.** Створення презентації розгалуженої структури на задану тему в програмі MS Power Point.

**Тема 3.** Додавання анімації, музичного супроводу та відео до створеної презентації.

**Тема 4.** Створення візитної картки та календаря в програмі MS Publisher.

**Тема 5.** Створення буклету в програмі MS Publisher.

**Тема 6.** Створення інформаційного бюлетеня в програмі MS Publisher.

**Тема 7.** Огляд існуючих систем автоматичної обробки документів. Технічні засоби для роботи з системами оптичного розпізнавання.

**Тема 8.** Функціональні можливості FineReader.

**Змістовий модуль 5. Системи управління базами даних. MS Office Access.**

**Тема 1.** Бази даних, СУБД. СУБД MS Access.

**Тема 2.** Створення, редагування та форматування первинних таблиць Access. Створення зв'язків між таблицями.

**Тема 3.** Можливості сортування та пошуку даних в таблицях Access. Фільтрація даних. Види фільтрів.

**Тема 4.** Форми. Створення форм за допомогою майстра та конструктора.

**Тема 5.** Створення простих, перехресних запитів та запитів з параметрами засобами СУБД MS Access.

**Тема 6.** Створення запитів з полями, дані яких обчислюються засобами СУБД MS Access.

**Тема 7.** Складні запити. Побудова запитів на основі кількох таблиць.

**Тема 8.** Використання звітів Access.

### **Змістовий модуль 6. Основи комп'ютерної графіки. Графічні редактори Paint, Paint.net, Inkscape.**

**Тема 1.** Комп'ютерна графіка. Графічні редактори Paint, Рaint.net, Inkscape.

**Тема 2.** Графічний редактор Paint. Створення графічних зображень за допомогою Paint.

**Тема 3.** Робота з виділеними елементами зображення засобами програми Paint.Net.

**Тема 4.** Робота з шарами в середовищі растрового редактора Paint.Net.

**Тема 5.** Обробка фотографій засобами програми Paint.Net.

**Тема 6.** Створення об'єктів та операції з ними, побудова ліній в середовищі Inkscape.

**Тема 7.** Використання інструмента Заливка в середовищі векторного редактора Inkscape.

**Тема 8.** Логічні операції в середовищі Inkscape: комбінація, об'єднання, виключення та перетин об'єктів.

## **Змістовий модуль 7. Комп'ютерні мережі. Глобальна мережа Internet.**

**Тема 1.** Інформаційні ресурси та можливості їх використання. Комп'ютерні мережі. Класифікація та топологія локальних мереж.

**Тема 2.** Огляд протоколів зв'язку та засобів об'єднання мереж.

**Тема 3.** Робота в локальній комп'ютерній мережі.

**Тема 4.** Глобальна мережа Інтернет. Основні служби Інтернету.

**Тема 5.** Пошук інформації в мережі Інтернеті.

**Тема 6.** Розширений пошук інформації в мережі Інтернет.

**Тема 7.** Огляд систем машинного перекладу, електронних словників та систем перекладу в Інтернеті.

**Тема 8.** Електронна пошта. Створення та отримання електронних повідомлень.

**Тема 9.** Основи інтернет-технологій. Створення блогу засобами сервісу Blogger.

**Тема 10.** Робота з документами Google.

**Тема 11.** Використання технологій Web-2.0. Карти розуму.

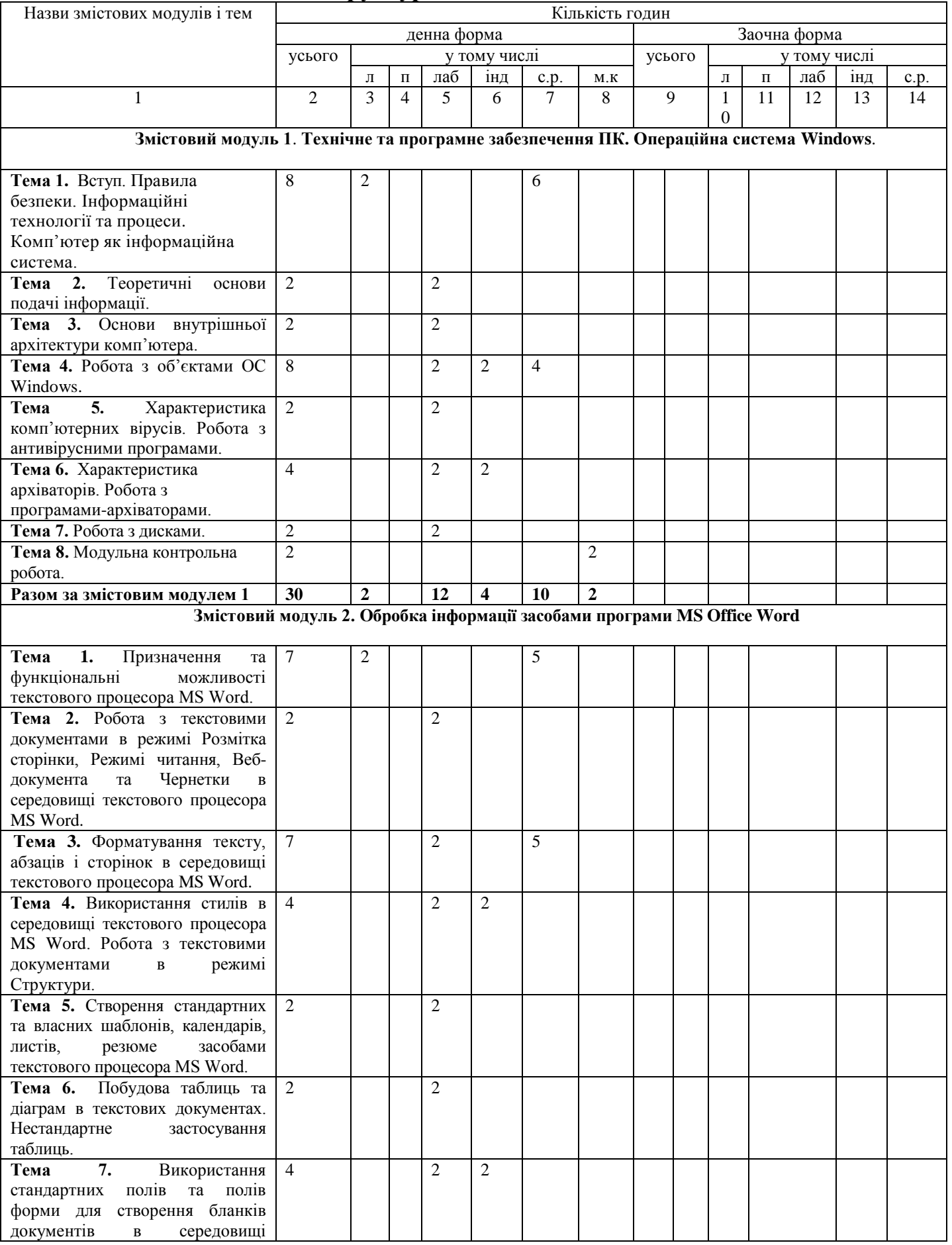

# **4. Структура навчальної дисципліни**

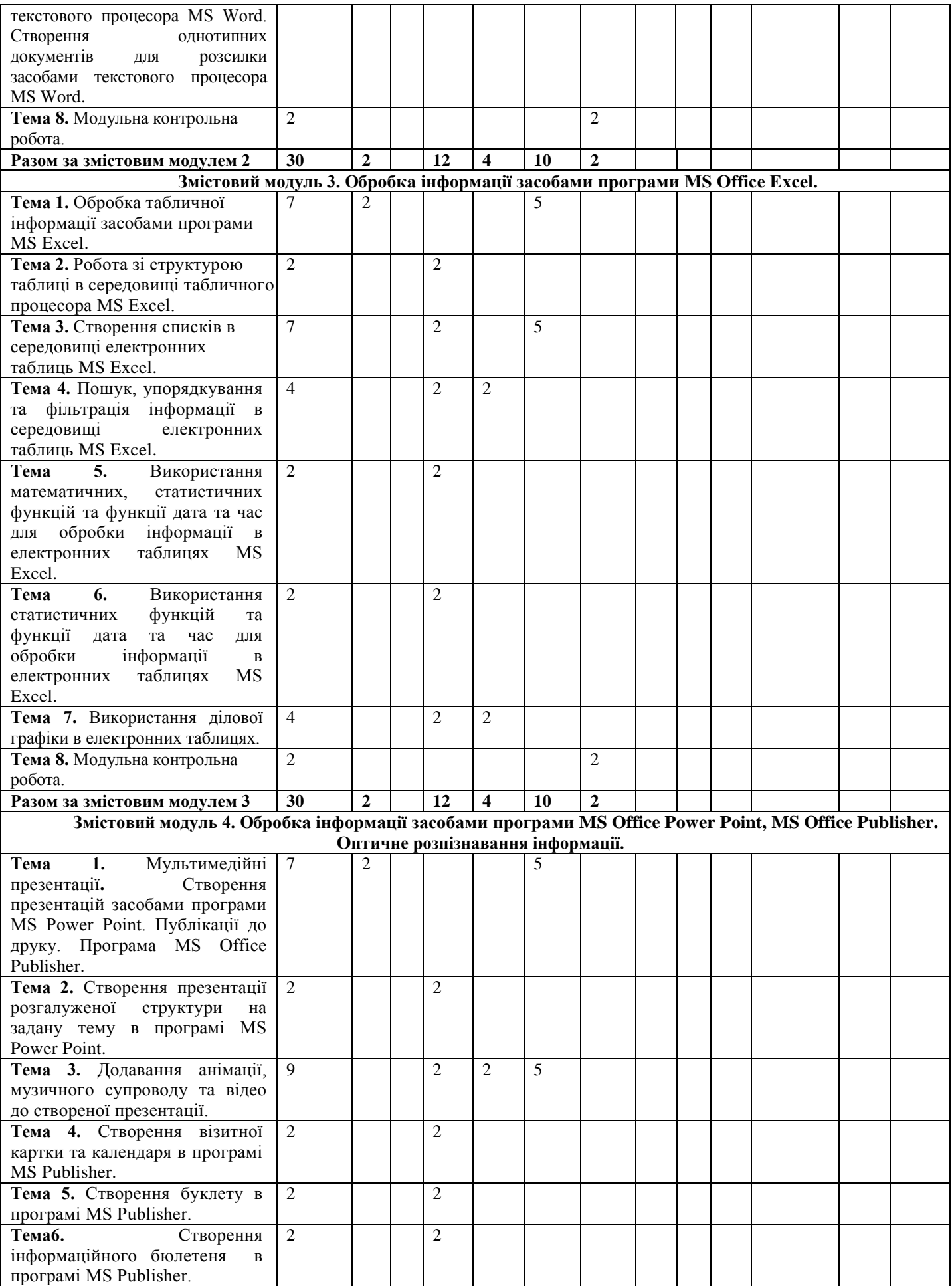

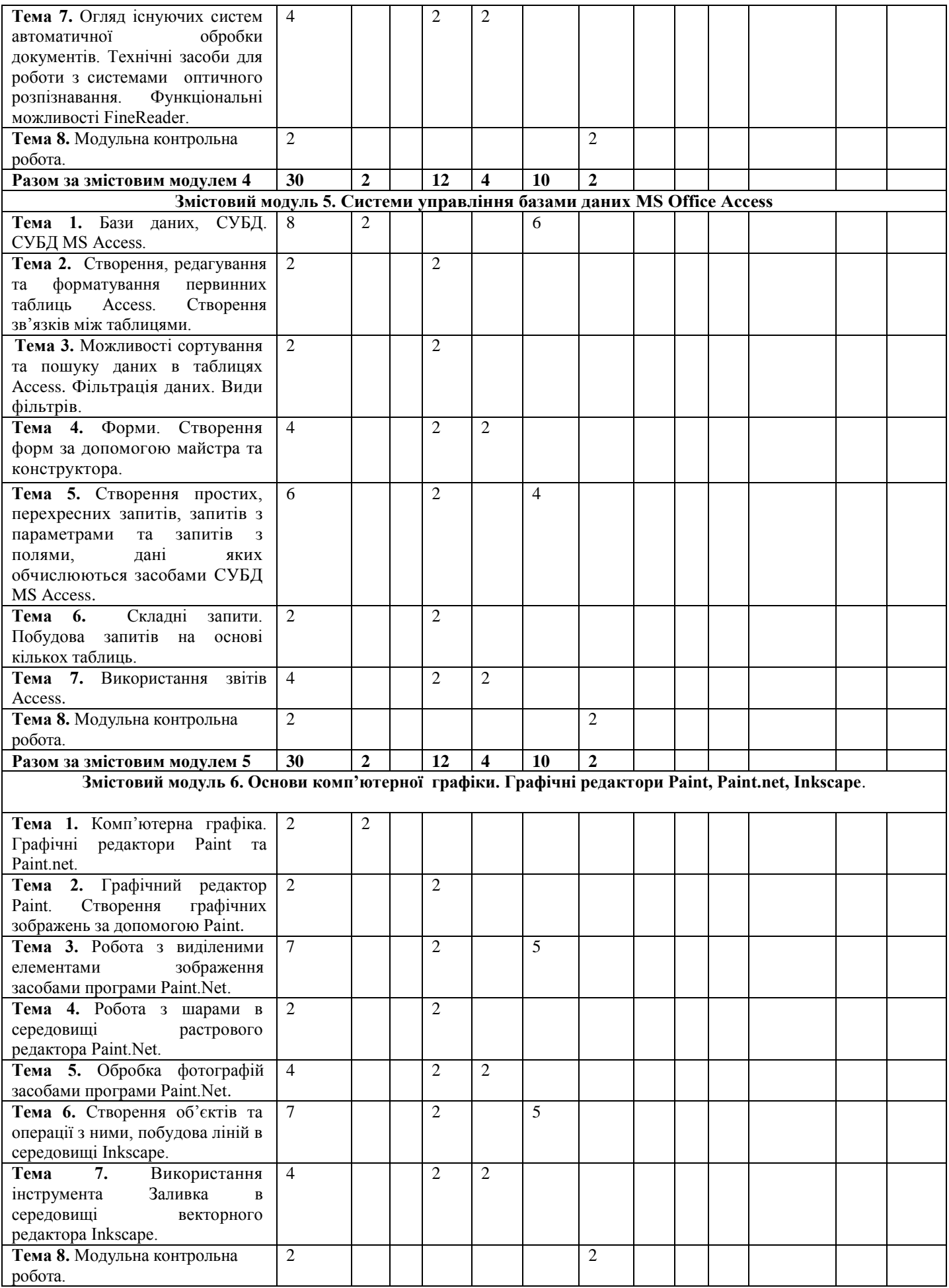

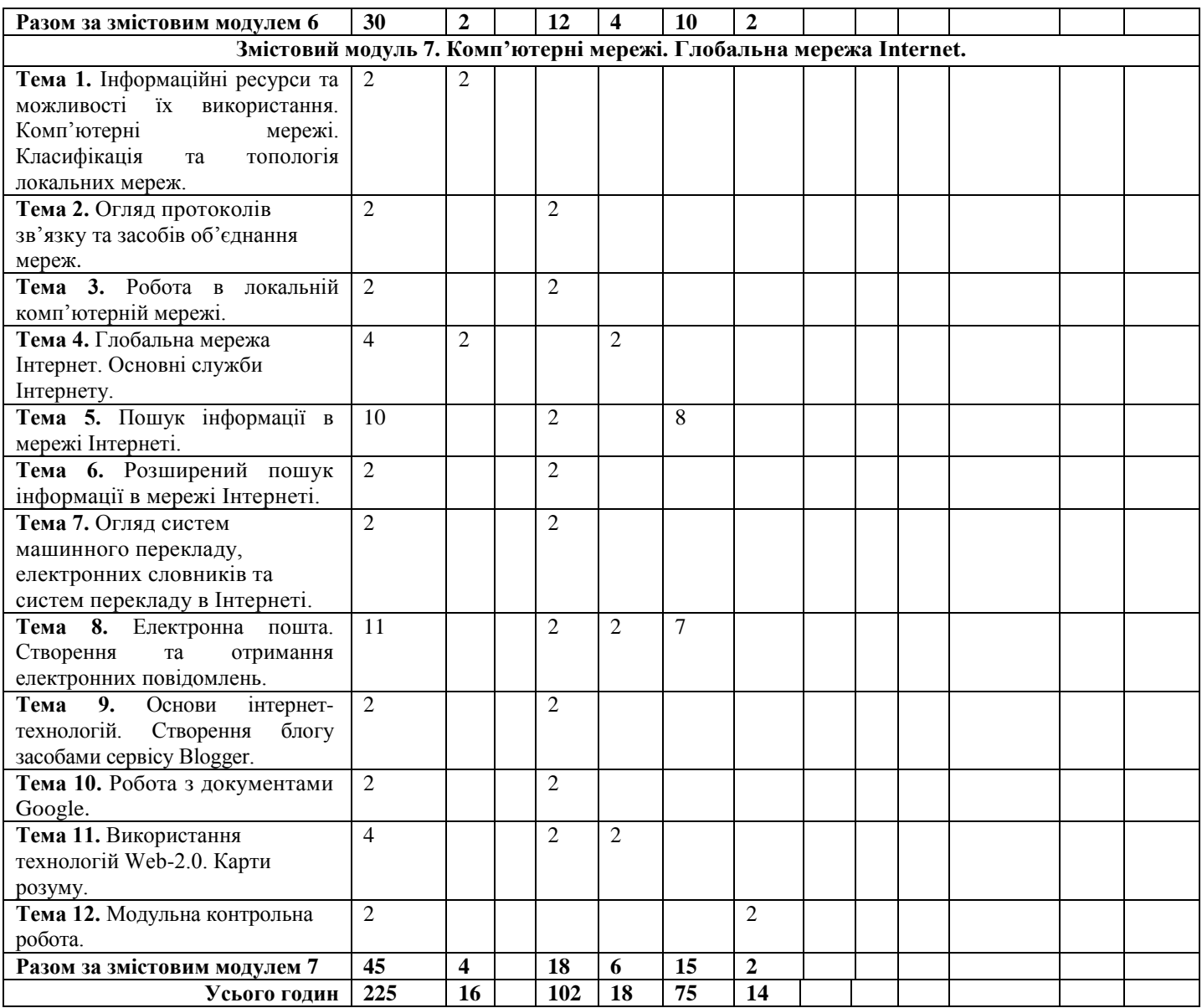

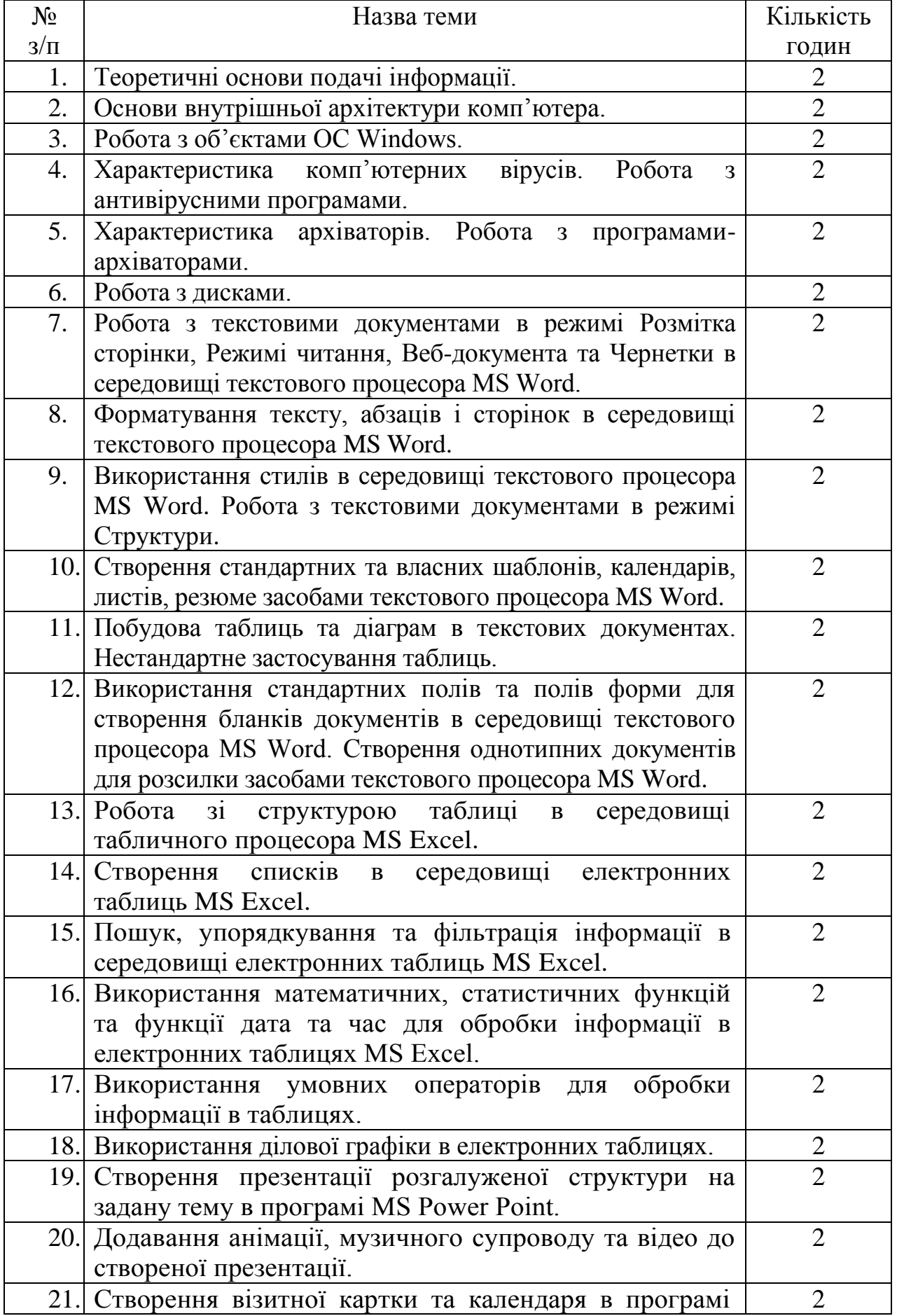

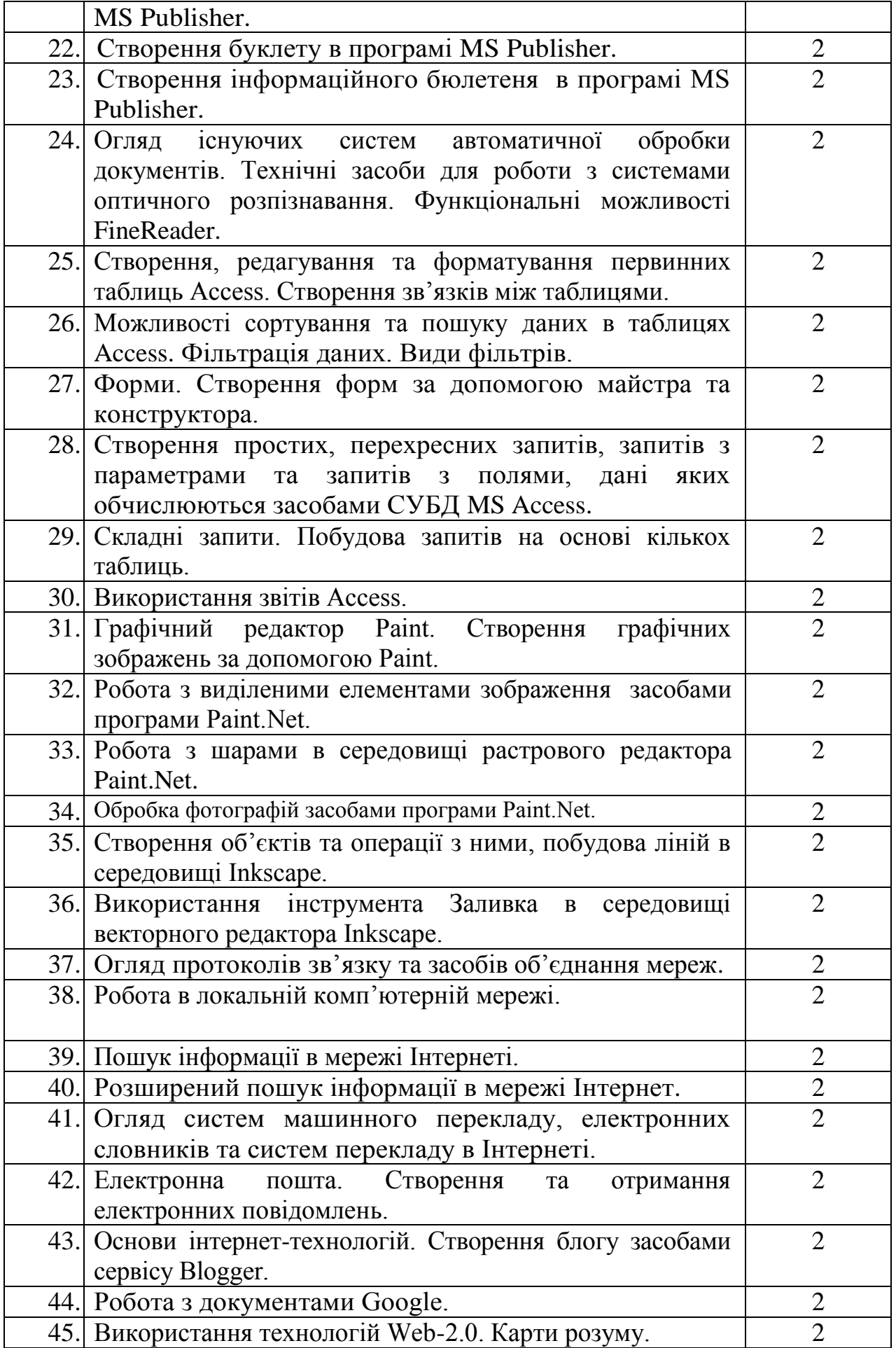

## **6. Навчально-методична карта дисципліни «Інформатика і комп'ютерна техніка***»*

**Разом**: 270 год., лекції – 16 год., лабораторні роботи – 90 год., індивідуальна робота – 30 год., самостійна робота – 120 год. підсумковий контроль – 14 год.

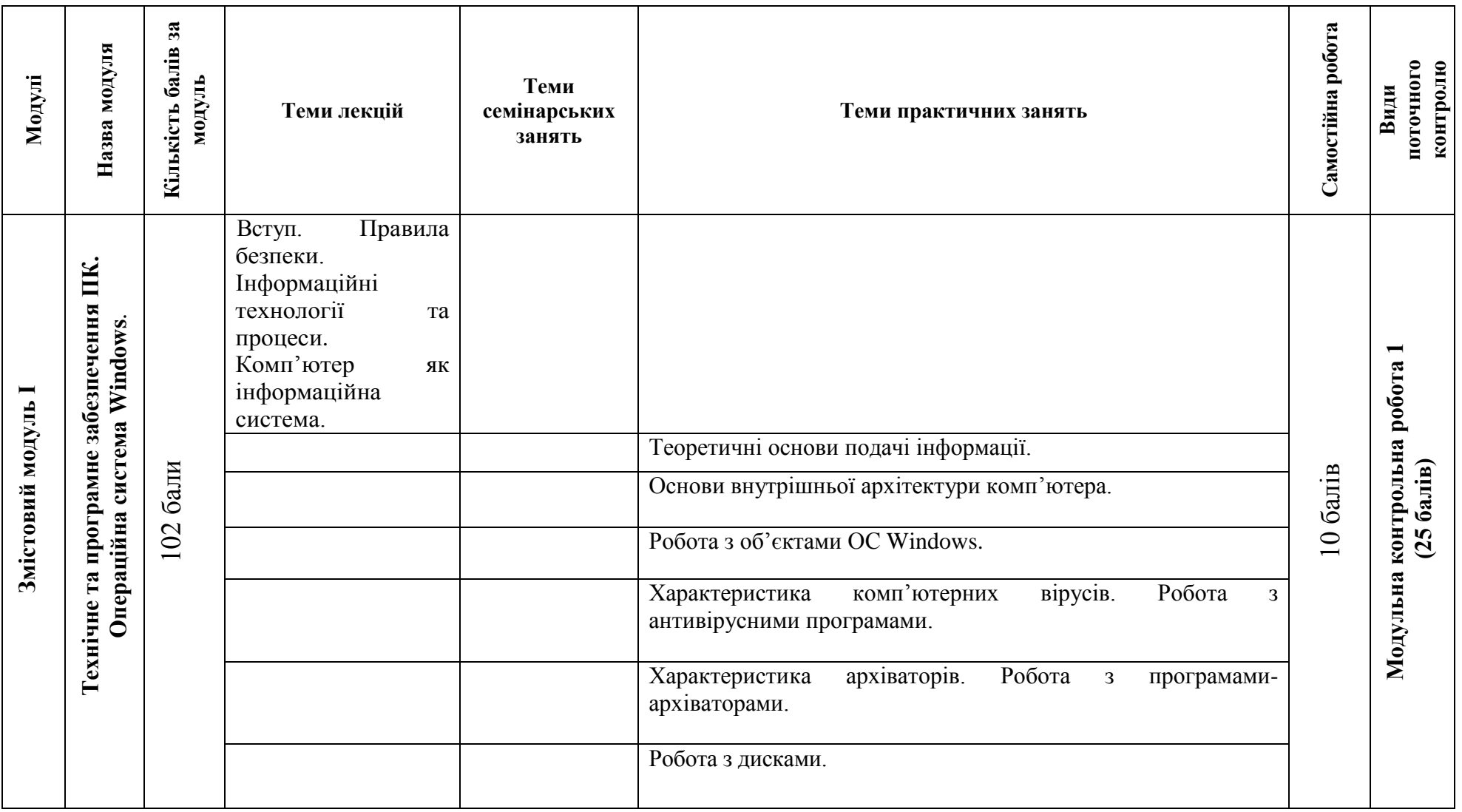

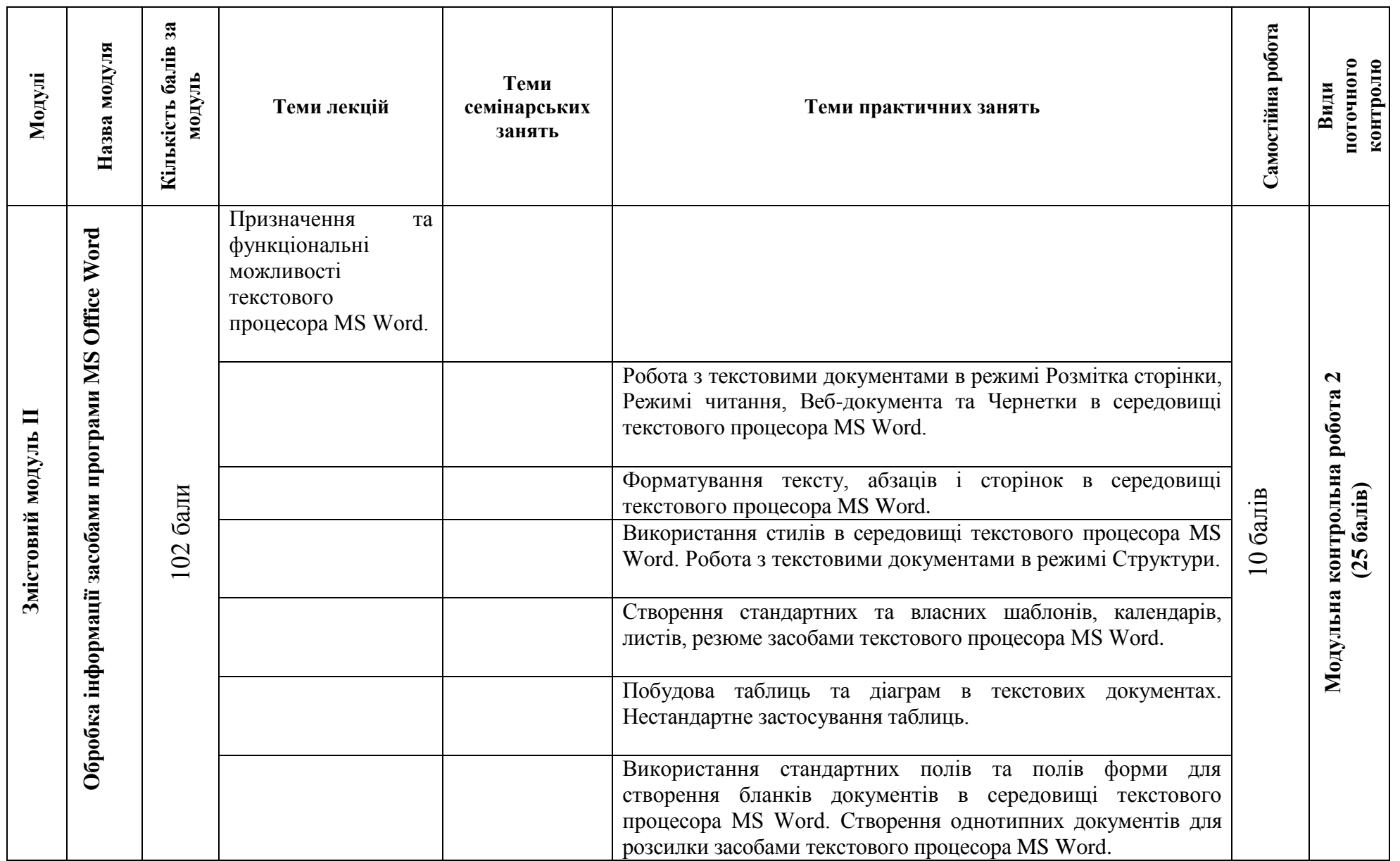

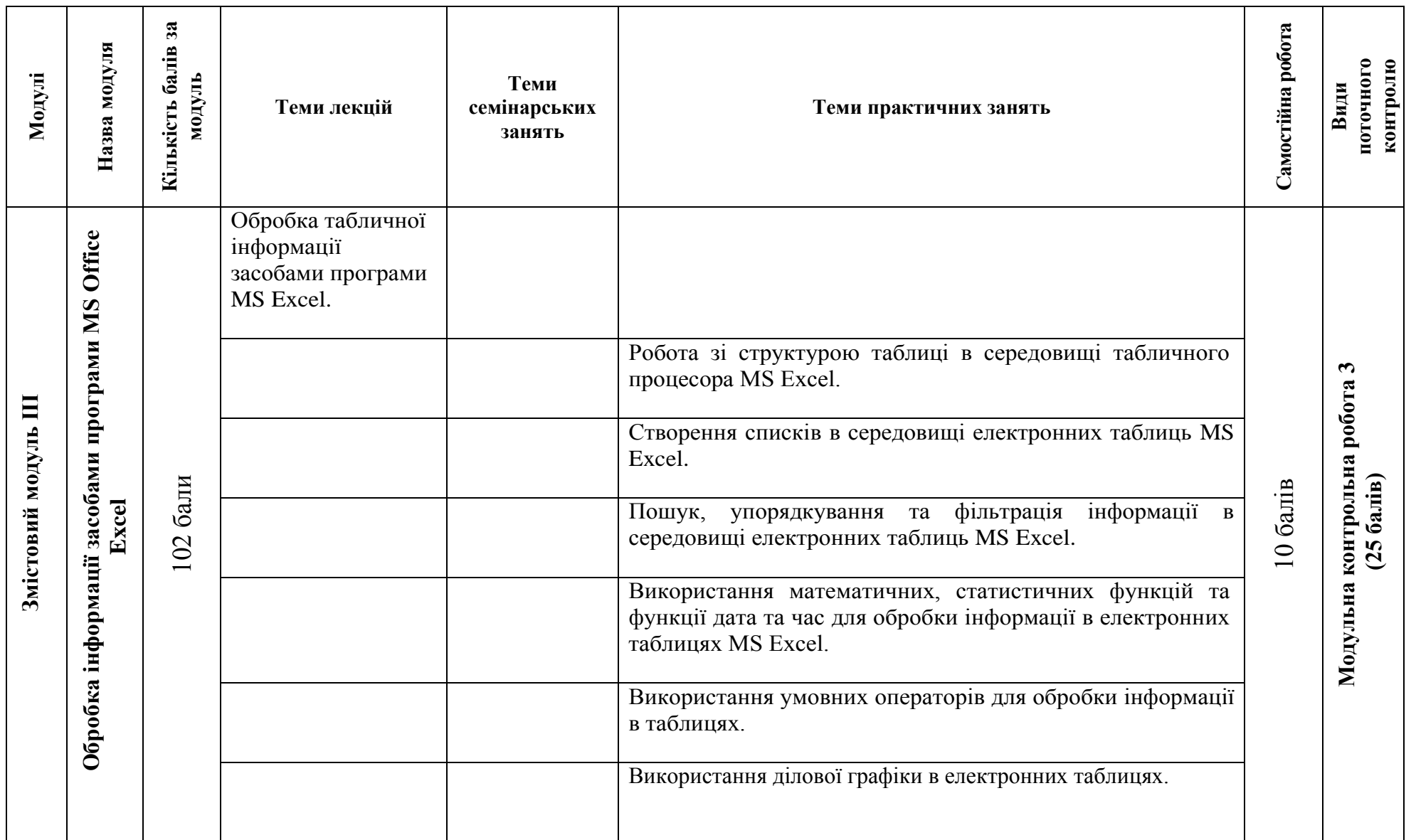

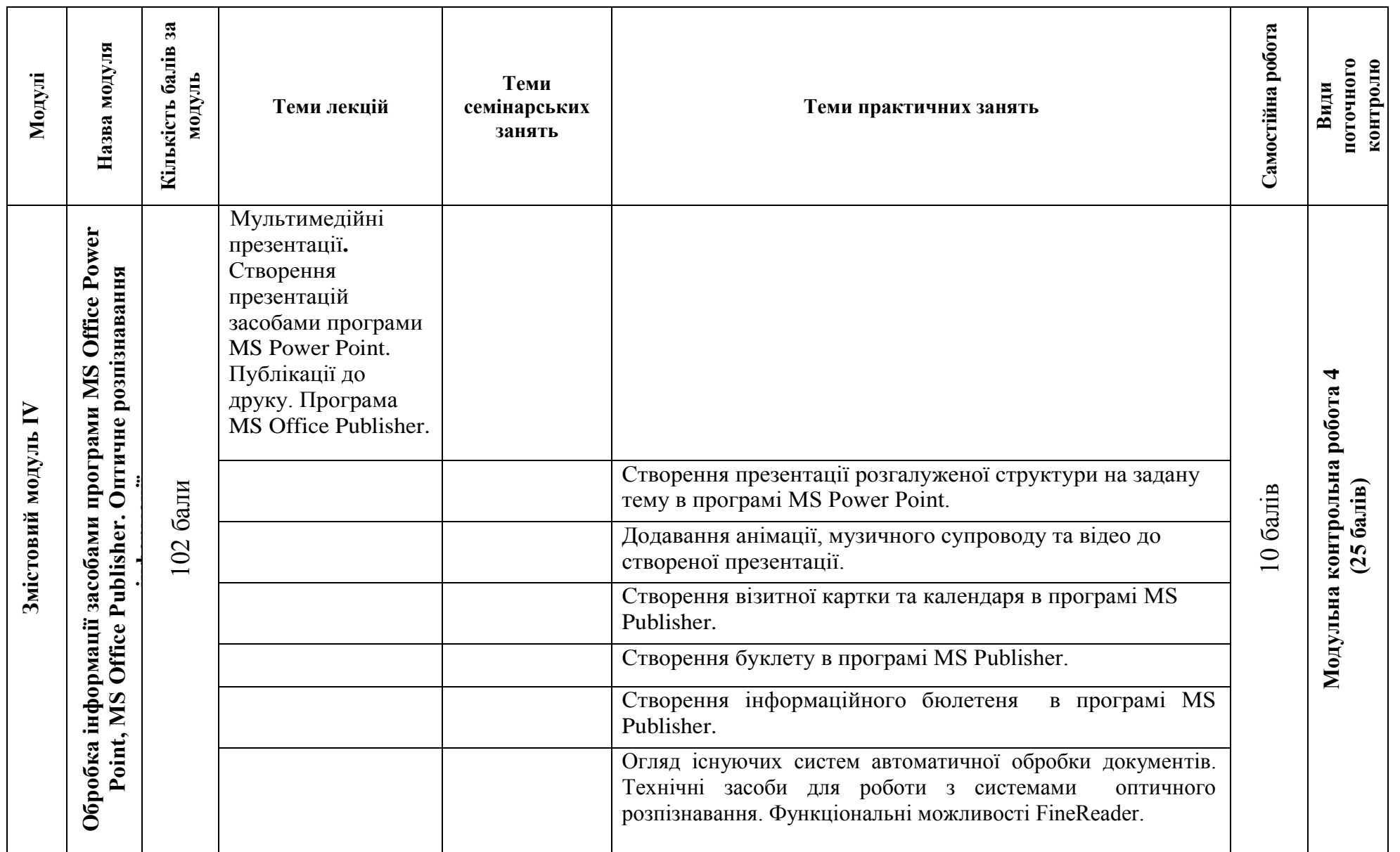

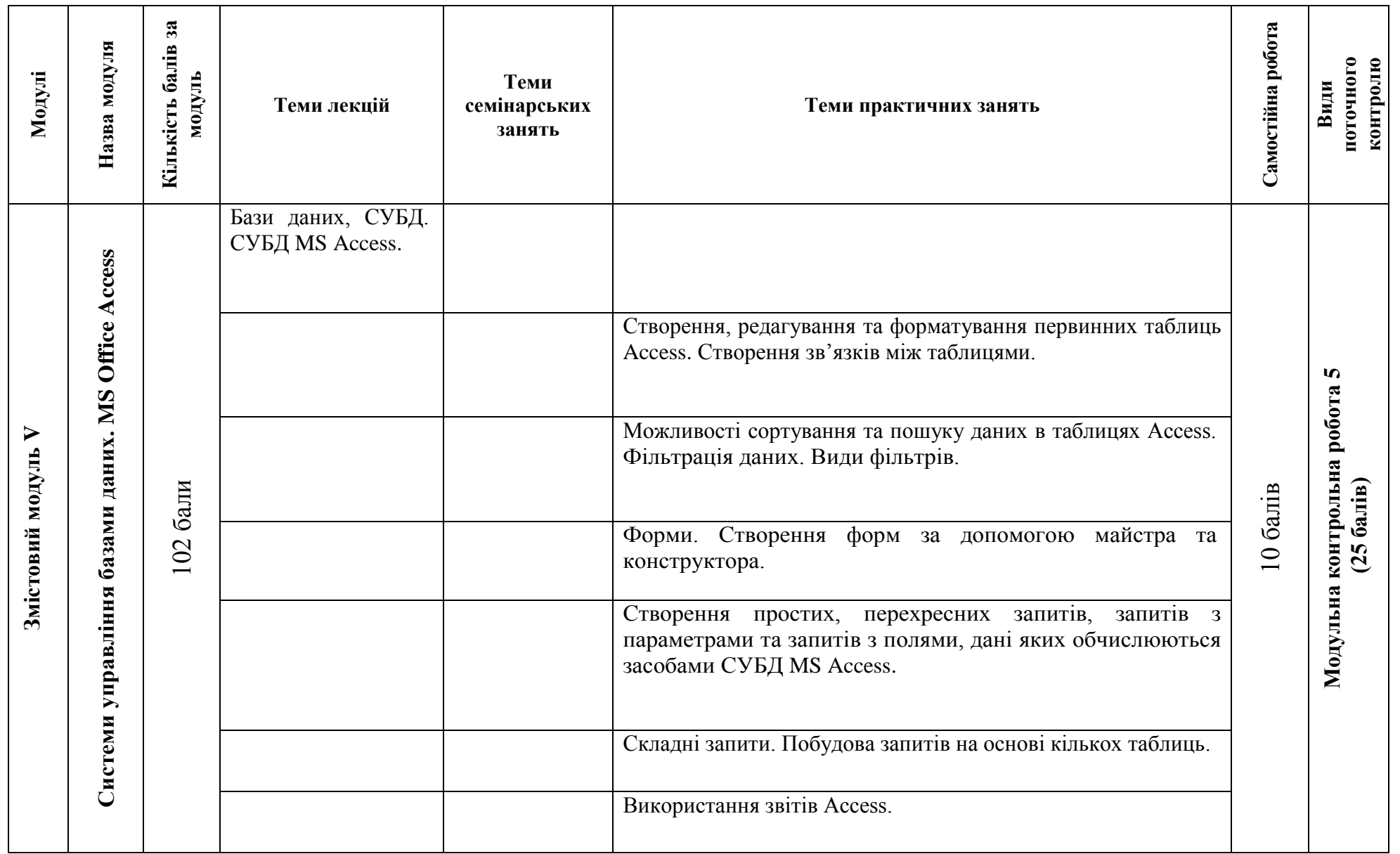

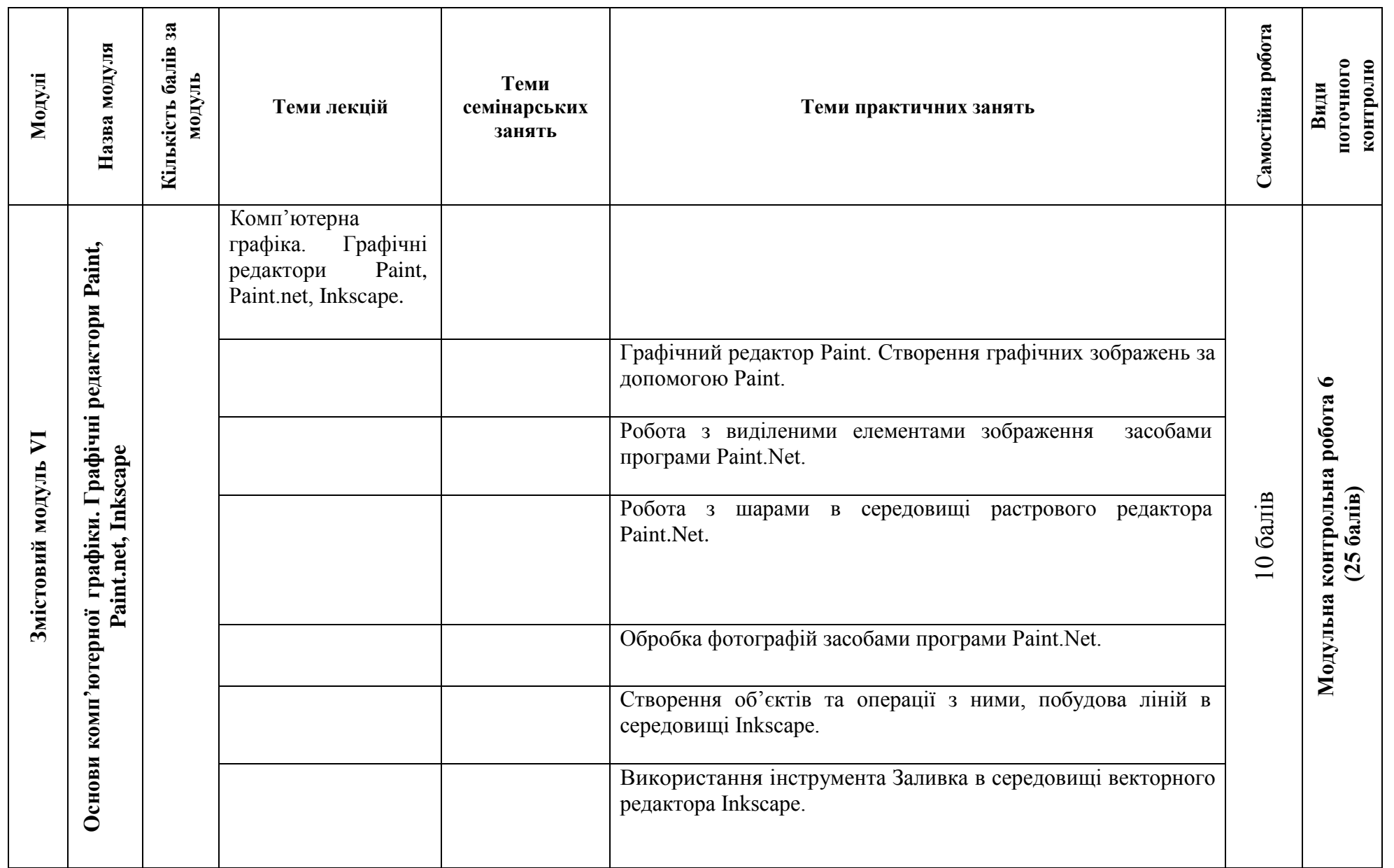

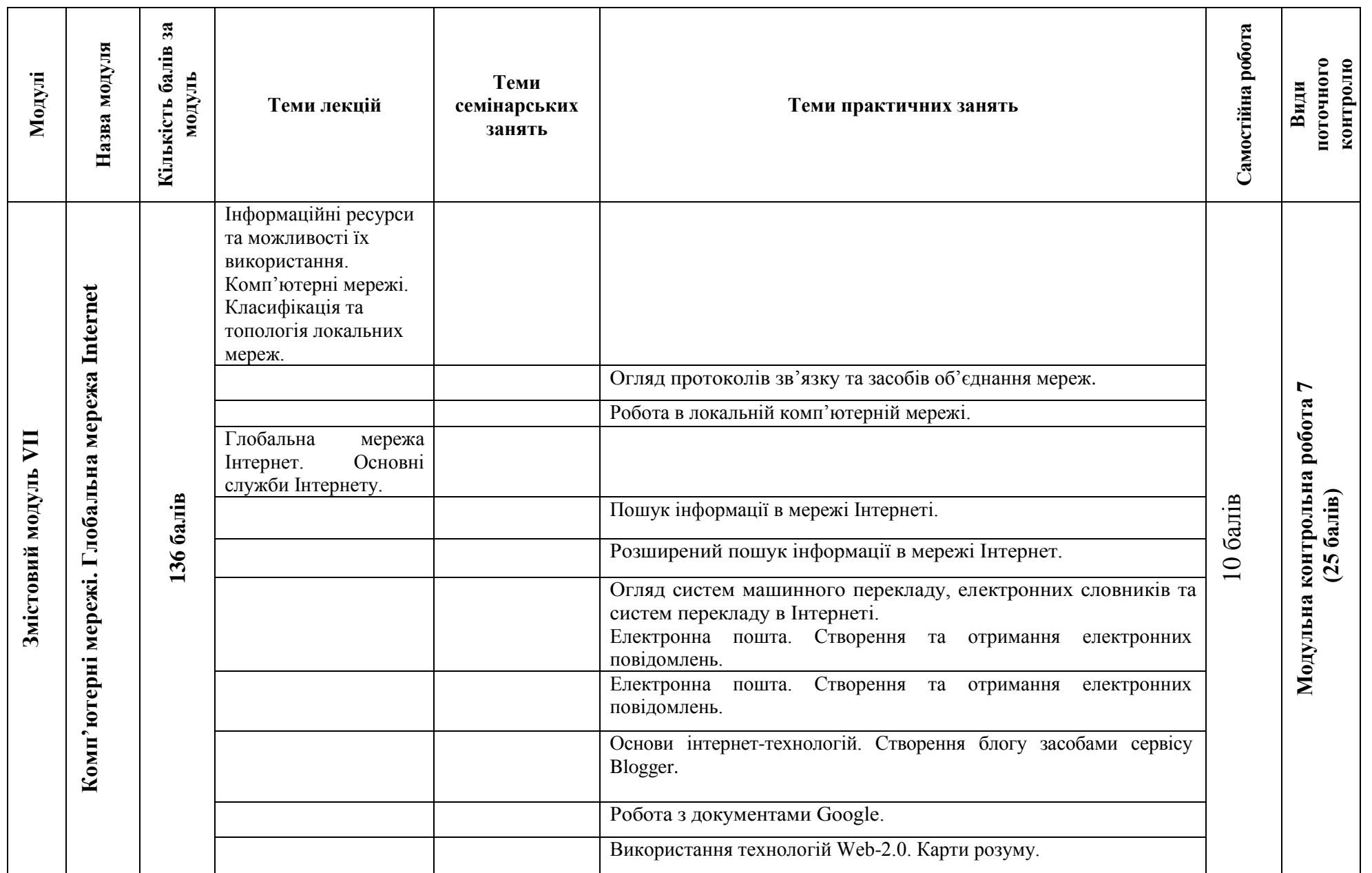

# **7. Самостійна робота**

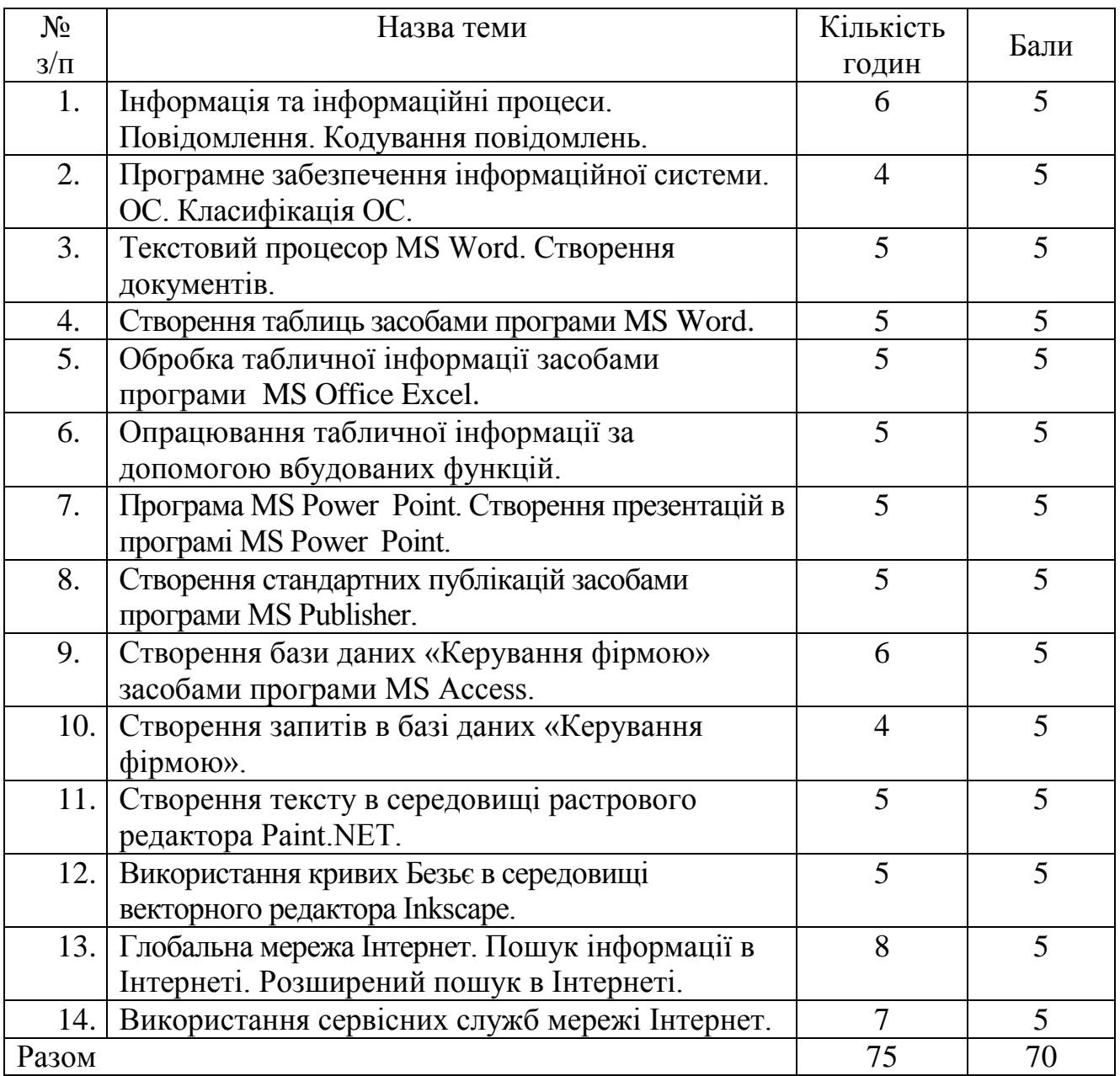

## **8. Методи навчання**

- Пояснювально-ілюстративний метод.
- Репродуктивний метод.
- Метод проблемного викладу**.**
- Частково-пошуковий.

# **9. Методи контролю**

- Модульні контрольні роботи.  $\bullet$
- Екзамен.  $\bullet$

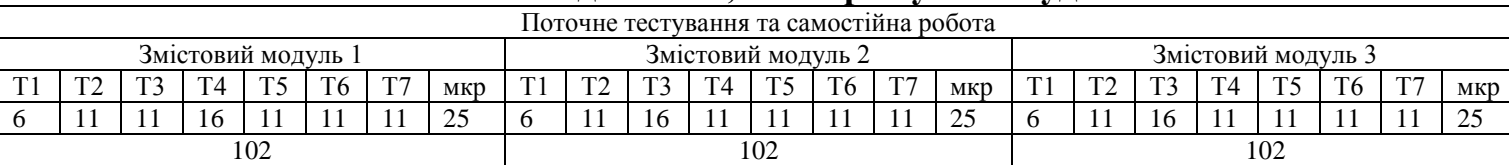

# **10. Розподіл балів, які отримують студенти**

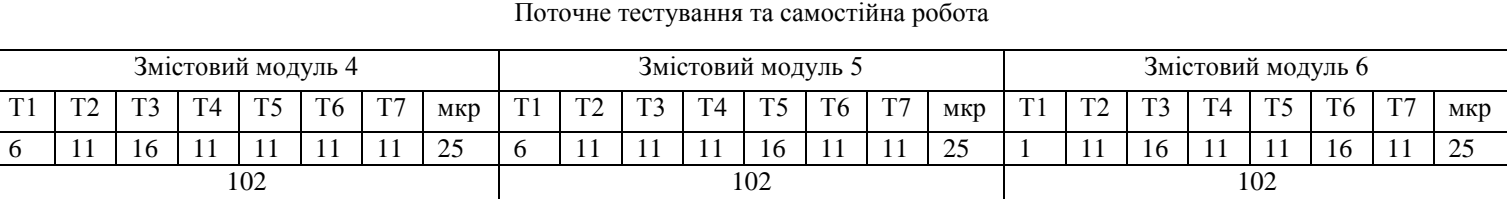

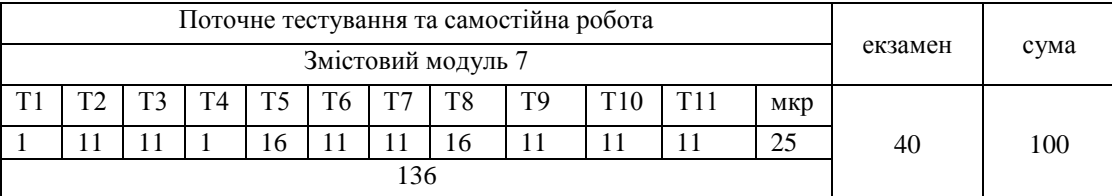

Коефіцієнт – 12,47

# **Шкала оцінювання**

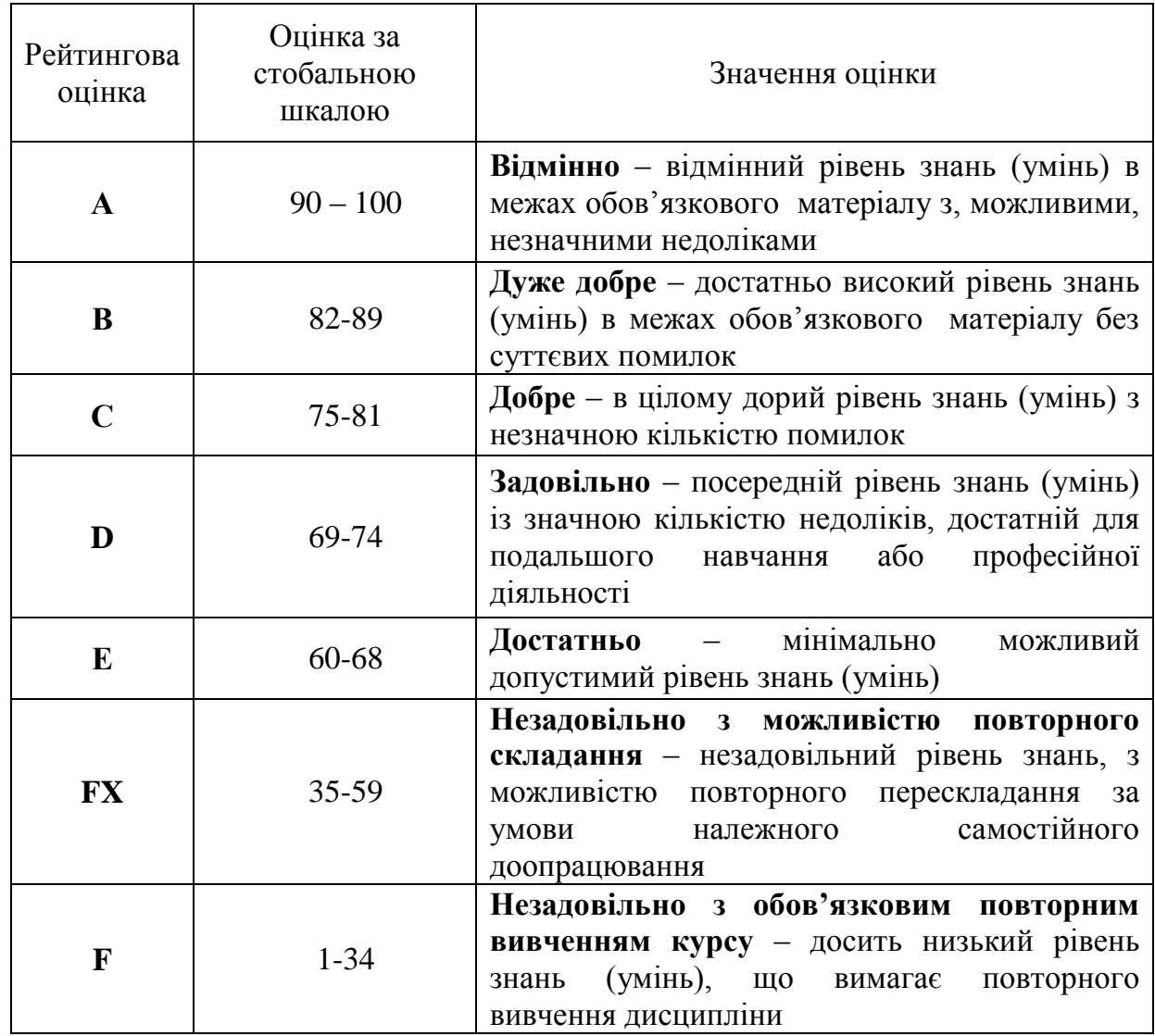

#### **11. Очікувані результати**

В результаті вивчення навчальної дисципліни студент:

володіючи основними поняттями інформатики та комп'ютерної техніки демонструє вміння застосовувати їх до розв'язування завдань практичного змісту;

обирає необхідне програмне забезпечення та раціональні шляхи розв'язання завдань професійного характеру;

обробляє різні види інформації за допомогою програм пакету MS Office;

- працює з програмами-архіваторами, створює різні види архівів;
- працює з дисками;
- створює растрові та векторні графічні зображення;
- працює в локальній та глобальній комп'ютерній мережі;
- використовує сервіси мережі Інтернет для вирішення професійних задач.

#### **12. Методичне забезпечення**

- 1. Опорні конспекти лекцій.
- 2. Навчальні підручники та посібники.
- 3. Робоча навчальна програма.
- 4. Збірка тестових і контрольних завдань для модульного оцінювання навчальних досягнень студентів.
- 5. Засоби підсумкового контролю (комп'ютерна програма тестування, комплект друкованих завдань для підсумкового контролю).

### **13. Рекомендована література**

#### **Базова**

1. Буйницька О. П. Інформаційні технології та технічні засоби навчання / Оксана Петрівна Буйницька. – Київ: Центр учбової літератури, 2012. – 240 с.

#### **Допоміжна**

1. Інформатика 10 кл.: підруч. для загальноосвіт. навч. закл.: рівень стандарту / Й.Я. Ривкінд, Т.І. Лисенко, Л.А. Чернікова, В.В. Шахатько; за заг. ред. М.З. Згуровського. – К.: Ґенеза, 2010. – 304 с.: іл.

2. Інформатика 11 кл.: підруч. для загальноосвіт. навч. закл.: рівень стандарту / Й.Я. Ривкінд, Т.І. Лисенко, Л.А. Чернікова, В.В. Шахатько; за заг. ред. М.З. Згуровського. – К.: Ґенеза, 2011. – 304 с.: іл.

3. Левченко О.М. та ін. Основи Інтернету: [Навч. посіб] / О.М. Шевченко, І.О. Завадський, Н.С. Прокопенко. – 2-ге вид., допов. та дооп. - К.: Вид. група BHV, 2009. – 288 с.: іл.

4. Інформатика: підруч. для 10 кл. загальноосвіт. навч. закл.: рівень стандарту / Н.В. Морзе, О.В. Барна, В.П. Вембер, О.Г. Кузьмінська. – К.: Школяр, 2010. – 304 с.: іл.

5. Інформатика: підруч. для 11 кл. загальноосвіт. навч. закл.: рівень стандарту / Н.В. Морзе, О.В. Барна, В.П. Вембер, О.Г. Кузьмінська. – К.: Школяр,  $2012 - 304 \text{ c} \cdot \text{i}$ 

#### **14. Інформаційні ресурси**

1. Литвинова С. Хмарні сервіси Офіс 365 [Електронний ресурс] / С. Литвинова, О. Спірін, Л. Анікіна // Київ - \"Компринт\". – 2015. – Режим доступу

http://lib.iitta.gov.ua/10252/1/ФАКУЛЬТАТИВ%20-%20Office365до ресурсу:<br>Библиотека.pdf.